2024/05/04 05:26 1/1 Documents

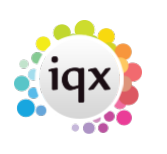

## **Documents**

## **Refers to:**

Company form → documents tab vacancies form → documents tab Candidate form → documents tab

You may link any type of document, for example, directions, copies of terms of business and agreed rates.

- Documents added as Files cannot be edited after saving.
- Documents added as MS Office files can be edited.
- Only MS Word Documents can be attached to emails.

see also **[Documents](http://www.iqxusers.co.uk/iqxhelp/doku.php?id=ug1-21)** 

Back to [Online User Guides](https://iqxusers.co.uk/iqxhelp/doku.php?id=1_online_user_guide) Back to [How to .....](https://iqxusers.co.uk/iqxhelp/doku.php?id=ug2-00)

From: <https://iqxusers.co.uk/iqxhelp/> - **iqx**

Permanent link: **<https://iqxusers.co.uk/iqxhelp/doku.php?id=ug2-21>**

Last update: **2018/01/18 10:26**

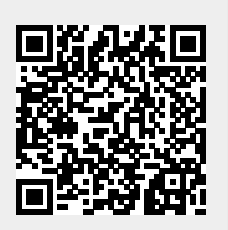